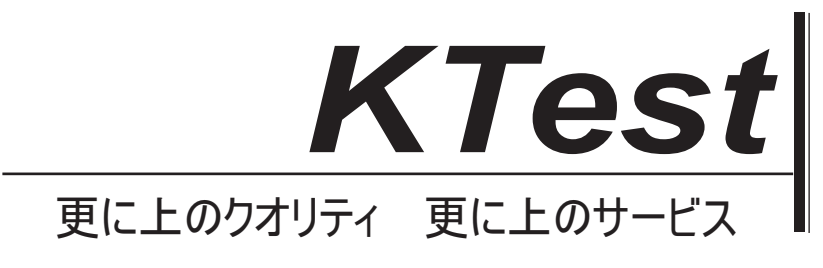

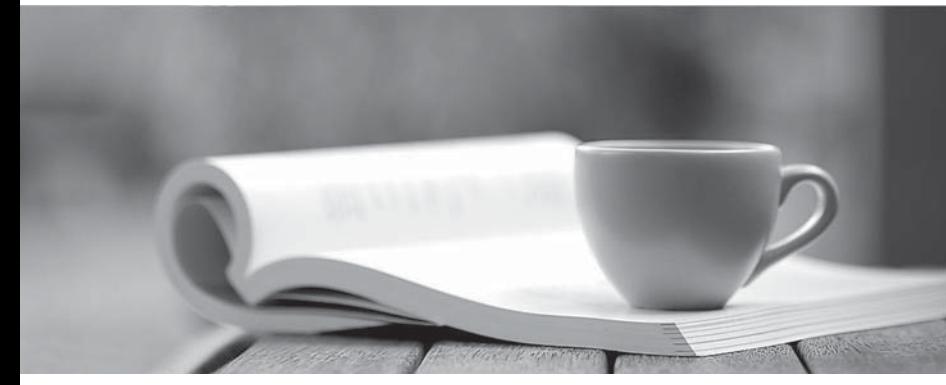

問題集

1年で無料進級することに提供する http://www.ktest.jp

## **Exam** : **117-199**

## **Title** : Ubuntu Level 1 Exam

## **Version** : DEMO

1. What is file system journaling?

A. a feature implemented in some file system drivers that provides a snapshot journal entry of a file system's entire state

B. a logging facility, implemented by the fsjournald daemon, that records all file system configuration changes to /var/log/filesystems

C. a feature of some file system drivers that makes file system operations atomic across reboots

D. a feature of some file system drivers that makes all disk I/O operations atomic Answer: C

2. What sound daemon is used in a standard Ubuntu desktop installation?

A. alsa

B. arts and the contract of the contract of the contract of the contract of the contract of the contract of the contract of the contract of the contract of the contract of the contract of the contract of the contract of th

- C. esd
- D. jack
- E. oss Answer: C

3. You manually changed the network configuration for eth2 in the configuration files. How would you change the current settings for this network device only?

A. ifrestart eth2

B. ifdown eth2 ; ifup eth2

C. /etc/init.d/networking restart

D. /etc/network/interfaces Answer: B

4. What command is used to search repositories for packages whose name contains the string "ubuntu"?

A. apt-get -n search ubuntu

B. apt-cache -n search ubuntu

C. apt-cache -p search ubuntu

D. apt-file -n search ubuntu

E. apt-file -p search ubuntu Answer: B

5. What text file is used to configure, among other things, the source databases used for resolving host names, domain names, logins, and passwords?

A. /etc/shadow

B. /etc/resolv.conf

C. /etc/exports

D. /etc/services

E. /etc/nsswitch.conf Answer: E

6. You have installed a new window manager on an Ubuntu system, and find that it is not listed in the "Session" menu on the graphical login screen. Which of the options below will fix this?

A. Create a file called ~/.Xsession and add a line which starts the window manager.

B. Add a suitable line to /etc/gdm/Xsession which starts the window manager.

C. Add an exec statement to /etc/X11/xinit/xinitrc which starts the window manager.

D. Create a .desktop file and place it in /usr/share/xsessions. Answer: D

7. Which tool may be used to obtain a list of currently attached bluetooth devices?

A. lsbluetooth

B. hal-device-manager

C. hcidump

D. bluez-devices Answer: B

8. hald is

A. a daemon that populates /dev with device nodes for system hardware.

B. a system-independent abstraction layer to hardware registers.

C. a daemon that sends events about changes in the system's hardware to applications.

D. a kernel subsystem that provides hardware access to all userspace applications. Answer: C

9. You need to pause the CUPS printer HPLaserjet4, and you want to cancel all print jobs with a message, "hello". Which command will do this?

A. cupsreject -c -r hello HPLaserjet4

B. cupsreject -p -m hello HPLaserjet4

C. cupsdisable -c -r hello HPLaserjet4

D. cupsdisable -p -m hello HPLaserjet4 Answer: C

10. You want Nautilus to run in spatial-mode instead of browser-mode. What will accomplish this?

A. Edit the appropriate XML file in ~/.gconfd/\*, locate the "always\_use\_browser" entry and set the value to false.

B. Set the "always\_use\_browser" key at the appropriate location in the gconf database to false.

C. Create an environment variable called NAUTILUS\_ALWAYS\_USE\_BROWSER and set its value to "true"

D. Edit ~/.nautilus/nautilus.conf and set the "always\_use\_browser" entry to false. Answer: B

This document was created with Win2PDF available at http://www.win2pdf.com. [The unregistered version of Win2PDF is for evaluation or non-commercial use only.](http://www.win2pdf.com) This page will not be added after purchasing Win2PDF.